#### Приложение 2

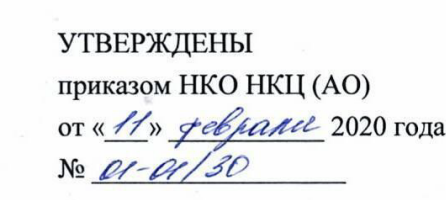

#### **Требования к оформлению сообщений при подаче Предложений Участником клиринга на заключение Внебиржевых сделок с иностранной валютой посредством системы передачи информации Блумберг**

#### **Раздел 1. Общие положения**

Требованиями.

1. Заключение Внебиржевых сделок с иностранной валютой Участниками клиринга,<br>использующими для технического доступа к Клиринговой системе Рабочее место Блумберг, осуществляется путем подачи текстовых сообщений в соответствии с настоящими Требованиями.

2. ПАО Московская Биржа, являясь Техническим центром, осуществляет процедуру аутентификации в отношении текстовых сообщений Участника клиринга,<br>использующего для технического доступа к Клиринговой системе Рабочее место Блумберг, в порядке, предусмотренном Правилами клиринга, осуществляет трансляцию текстовых сообщений в Клиринговую систему в виде Предложений, а также направляет в Клиринговую систему иные сообщения, предусмотренные настоящими Требованиями.

3. Для подачи в Клиринговую систему Участником клиринга Предложений на заключение Внебиржевых сделок посредством системы передачи информации Блумберг используется код МІСХ – код ПАО Московская Биржа в системе «Bloomberg<br>Professional».

4. Для заключения Внебиржевых сделок Участник клиринга письменно сообщает Техническому центру уникальный символьный код, закрепленный за Участником клиринга в системе передачи информации «Bloomberg Professional», для использования при аутентификации Участника клиринга.

5. Участники клиринга несут полную ответственность за подаваемые с использованием Рабочего места Блумберг Предложения на заключение Внебиржевых сделок с иностранной валютой.

6. Подтверждением подачи Предложения на заключение Внебиржевой сделки с<br>иностранной валютой с использованием Рабочего места Блумберг является протокол, в котором содержится не требующее дополнительного подтверждения волеизъявление Участника клиринга на заключение Внебиржевой сделки с иностранной валютой в соответствии с Правилами клиринга, а также настоящими<br>Требованиями. иностранной валютой с использование места Блумберг является протокол, которая Блумберг является протокол, которая протокол, которая протокол, которая протокол, которая протокол, которая протокол, которая протокол, которая

в котором содержится не требующее дополнительного полнительности и подтвержится не требующее дополнительного п волейзъявление Участника клиентинга на заключение Участника клиентинга на заключение Внебиржевой случае войнос 7. Термины, специально не определенные в настоящих Требованиях, используются в значениях, установленных в Правилах клиринга.

## **Раздел 2. Используемые обозначения**

- 1. В одинарных угловых скобках < > указываются следующие обозначения:
	- *<сумма>* сумма в единицах иностранной валюты, при указании которой дополнительно могут использоваться следующие общепринятые сокращения: **K, T, TH** – тысяч, **M, MIO** – миллионов, **YRD, YARD** – миллиардов;
		- *<инструмент>* установленное обозначение кода Внебиржевой сделки в Клиринговой системе (далее – КС); при работе в КС инструмент может обозначаться как пара валют (*<валюта1>* **AG** *<валюта2>*) с последующим указанием даты валютирования, например: 16APR2019;
	- *<макс. курс покупки>, <мин. курс продажи>*  курсы указанного инструмента, указываемые в формате, используемом при заключении Внебиржевых сделок.
- 2. В фигурные скобки { } заключены необязательные ключевые слова и обозначения, которые могут быть опущены без потери смысла всего выражения.
- 3. В круглые скобки ( ) заключено альтернативное ключевое слово, которое может быть использовано вместо ключевого слова, стоящего перед ним.

#### **Раздел 3. Порядок обмена текстовыми сообщениями между НКЦ и Участниками клиринга при заключении Внебиржевых сделок в соответствии с Правилами клиринга на валютном рынке и рынке драгоценных металлов с использованием РМ БЛУМБЕРГ**

Обмен сообщениями при заключении Внебиржевых сделок на валютном рынке и рынке драгоценных металлов может осуществляться следующими способами.

# **1. Вариант 1**

Подача Предложений Участников клиринга на заключение Внебиржевой сделки с иностранной валютой осуществляется путем трансляции в КС в виде Предложений одного из текстовых сообщений, переданных Участником клиринга в форматах, приведённых в п.п. 3.1 – 3.2, 3.6 – 3.7 настоящего Раздела.

- 1.1 Проверка статуса (состояния) зарегистрированных в КС Предложений Участника клиринга осуществляется путем передачи Участником клиринга в НКЦ одного из текстовых сообщений в форматах, приведённых в п.п. 3.3 – 3.4 настоящего Раздела.
- 1.2 Передача каждого текстового сообщения в ходе обмена сообщениями между НКЦ и Участниками клиринга завершается нажатием кнопки TRANSMIT.
- 1.3 Подтверждение трансляции в КС текстовых сообщений Участников клиринга в виде Предложений осуществляется путем направления текстового сообщения в формате, приведённом в п.п.4.1 настоящего Раздела.
- 1.4 Отклонение требований на ввод Участником клиринга Предложений осуществляется путем направления одного из текстовых сообщений в форматах, приведённых в п.п. 4.6 – 4.11 настоящего Раздела.
- 1.5 О заключении (незаключении) Внебиржевой сделки на основании Предложения, поданного Участником клиринга, НКЦ посредством Технического центра уведомляет такого Участника клиринга с использованием текстовых сообщений в

форматах, приведённых в п.п. 4.4, 4.5 настоящего Раздела.

1.6 В случае возникновения вынужденной задержки в обмене текстовыми сообщениями НКЦ или Участник клиринга через Технический центр могут запросить ожидание путем направления текстового сообщения в форматах, приведённых в п.п. 3.9, 4.12 настоящего Раздела.

## **2. Вариант 2.**

- 2.1 Участник клиринга требует проинформировать о котировках Провайдеров ликвидности, содержащихся в КС, путем направления текстового сообщения в формате, приведённом в п.п. 3.5 настоящего Раздела.
- 2.2 НКЦ информирует Участника клиринга о наличии текущих котировок Провайдеров ликвидности путем направления одного из текстовых сообщений в форматах, приведённых в п.п. 4.2 – 4.3 настоящего Раздела.
- 2.3 Участник клиринга передает НКЦ одно из текстовых сообщений в форматах, приведённых в п.п. 3.6 – 3.7 настоящего Раздела, для их последующей трансляции в КС.
- 2.4 После трансляции в КС полученного от Участника клиринга текстового сообщения в виде Предложения НКЦ посредством Технического центра уведомляет Участника клиринга о результате операции путем направления одного из текстовых сообщений в форматах, приведённых в п.п. 4.1 – 4.5 настоящего Раздела.
- 2.5 В случае неисполнения поданного Предложения, данное Предложение снимается автоматически.
- 2.6 В случае возникновения вынужденной задержки в обмене текстовыми сообщениями НКЦ или Участник клиринга через Технический центр могут запросить ожидание путем направления текстового сообщения в форматах, приведённых в п.п. 3.9, 4.12 настоящего Раздела.
- **3. Форматы текстовых сообщений, направляемых Участниками клиринга при заключении Внебиржевых сделок:**

## 3.1 **«{I NEED TO} BUY (BID) <***сумма> <инструмент>* **{AT} <***макс. курс покупки>* **ОТСT (OTCF)»**

Требование на ввод лимитированного по курсу <*макс. курс покупки>*  Предложения на покупку по инструменту *<инструмент>* в объёме <*сумма>* в режиме ОТСТ (или в режиме OTCF);

3.2 **«{I NEED TO} SELL (OFR) <сумма> <инструмент> {AT} <мин. курс продажи> ОТСT (OTCF)»**

Требование на ввод лимитированного по курсу <*мин. курс продажи>*  Предложения на продажу по инструменту *<инструмент>* в объёме <*сумма>* в режиме ОТСТ (или в режиме OTCF);

- 3.3 **«STATUS BID <***инструмент***> {<с***умма***> {AT} <***макс. курс покупки***>}»** Запрос о состоянии (статусе) лимитированного по курсу *<макс. курс покупки>* Предложения на покупку по инструменту *<инструмент>* в объёме <*сумма>*;
- 3.4 **«STATUS OFR** *<инструмент>* **{***<сумма>* **{AT}** *<мин. курс продажи>***}»** Запрос о состоянии (статусе) лимитированного по курсу *<мин. курс продажи>* Предложения на продажу по инструменту *<инструмент>* в объёме <*сумма>*;
- 3.5 **«***<сумма> <инструмент>***»**

Требование сообщить Участнику клиринга максимальный курс покупки и минимальный курс продажи по инструменту *<инструмент>* на основе текущих котировок Провайдеров ликвидности в КС с объёмом *<сумма>*;

## 3.6 **«BUY ОТСT (OTCF)»**

Требование Участника клиринга на ввод лимитированного Предложения на покупку по инструменту и в объёме, ранее указанном в запросе данного Участника клиринга, по минимальному курсу продажи в режиме ОТСТ (или в режиме OTCF);

## 3.7 **«SELL ОТСT (OTCF)»**

Требование Участника клиринга на ввод лимитированного Предложения на продажу по инструменту и в объёме, ранее указанном в запросе данного Участника клиринга, по максимальному курсу покупки в режиме ОТСТ (или в режиме OTCF);

#### 3.8 **«NET** *<инструмент>***» \***

Запрос о значении текущей нетто позиции Участника клиринга по инструменту *<инструмент>*; запрос о значении итоговых нетто-требований и неттообязательств Участника на дату завершения торговой сессии с указанием суммы комиссионного вознаграждения и величины уплачиваемого НДС;

#### 3.9 **«MOM PL»**

Запрос ожидания.

**4. Форматы текстовых сообщений, направляемых посредством Технического центра по результатам обработки текстовых сообщений, поступивших от Участника клиринга:**

# 4.1 **«ACCEPTED {<инструмент> BID (OFFER)}»**

Подтверждение ввода в КС Предложения на покупку (продажу) по инструменту *<инструмент>*;

#### 4.2 **«{<инструмент>} <макс. курс покупки> <мин. курс продажи>»**

Сообщение, уведомляющее Участника клиринга о наличии в КС текущих котировок Провайдеров ликвидности, одной из которых является котировка на покупку – *<макс. курс покупки>*, а другой – котировка на продажу – *<мин. курс продажи>* по инструменту *<инструмент>* с объёмом, указанным в запросе данного Участника клиринга, либо разницу между ценой покупки/продажи на объем (спред);

## 4.3 **«SRY NOTHING TO SUGGEST»**

Сообщение, уведомляющее Участника клиринга об отсутствии в КС текущих котировок Провайдеров ликвидности, удовлетворяющих зарегистрированному в КС Предложению, по инструменту и в объёме, указанном в запросе данного Участника клиринга;

#### 4.4 **«DONE <сумма> <инструмента> {AT} <курс сделки>»**

Сообщение о заключении данным Участником клиринга Внебиржевой сделки по инструменту *<инструмент>* в объёме *<сумма>* по курсу *<курс сделки>*;

## 4.5 **«NOTHING DONE»**

Сообщение о невозможности заключения Внебиржевой сделки по причине отсутствия в КС котировки Провайдера ликвидности, удовлетворяющей

<u>.</u>

<sup>\*</sup> - справочно.

зарегистрированному в Клиринговой системе Предложению, поданному Участником клиринга;

## 4.6 **«ACCESS TO OTCT (OTCF) TRADES DENIED»**

Сообщение об отсутствии допуска к заключению Внебиржевых сделок в режиме OTCT (OTCF);

## 4.7 **«OVER SINGLE LIMIT»**

Сообщение об отклонении Предложения по причине недостаточности Единого лимита Участника клиринга;

## 4.8 **«OVER RATE»**

Сообщение об отклонении Предложения по причине превышения указанным в данном Предложении курсом установленных для инструмента значений ценового коридора;

#### 4.9 **«CHECK ORDER»**

Сообщение с требованием уточнить смысл Предложения по причине ошибки в ключевом слове или по причине несоответствия формы Предложения требованиям настоящих Требований;

#### 4.10 **«CHECK RATE»**

Сообщение с требованием проверить (исправить) курс, указанный в Предложении Участника клиринга;

#### 4.11 **«CHECK AMNT»**

Сообщение с требованием проверить (исправить) сумму, указанную в Предложении Участника клиринга;

#### 4.12 **«MOM PL»**

Запрос ожидания.

**Раздел 4. Доступные сокращения в текстовых сообщениях при подаче/приеме Предложений на покупку (продажу) иностранной валюты / драгоценного металла на торгах на валютном рынке и рынке драгоценных металлов**

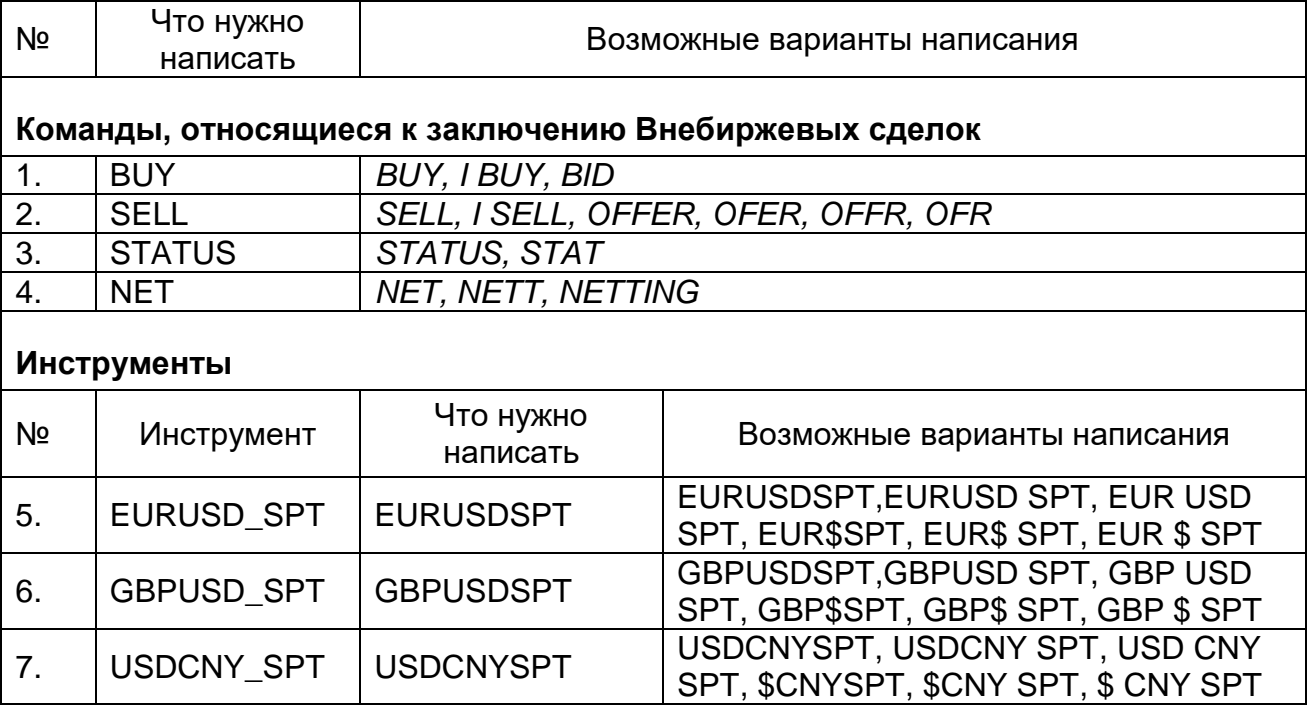

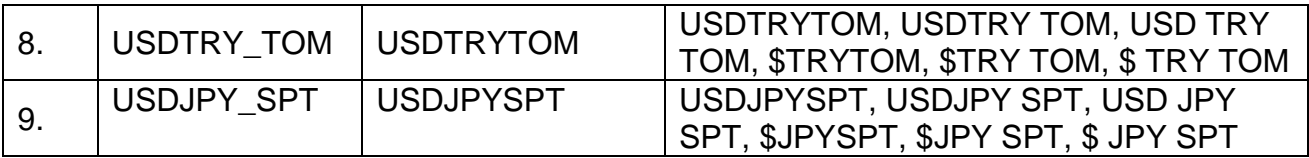